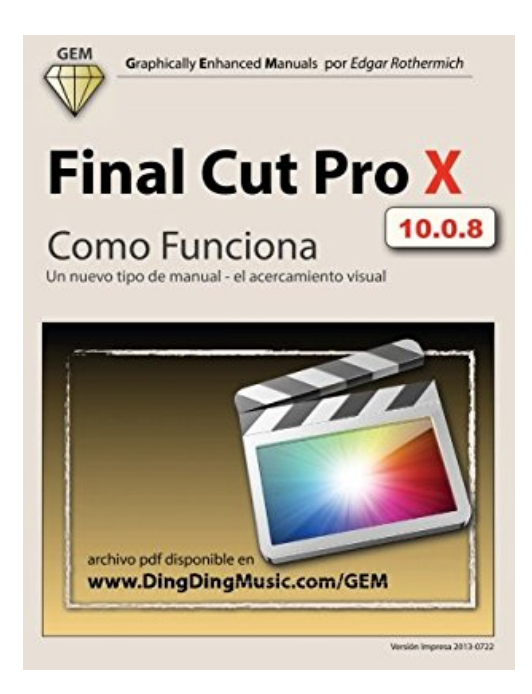

# **Final Cut Pro X - Como Funciona: Un nuevo tipo de manual - el acercamiento visual**

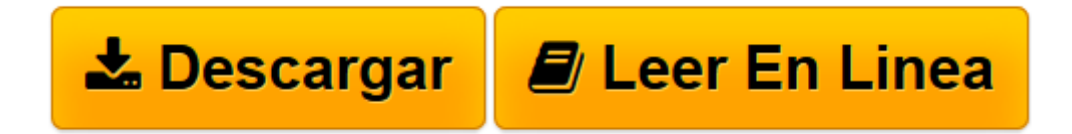

[Click here](http://bookspoes.club/es/read.php?id=1491047437&src=fbs) if your download doesn"t start automatically

# **Final Cut Pro X - Como Funciona: Un nuevo tipo de manual el acercamiento visual**

Edgar Rothermich

# **Final Cut Pro X - Como Funciona: Un nuevo tipo de manual - el acercamiento visual** Edgar Rothermich

Esta es la nueva edicion revisada con base en la version actual de Final Cut Pro X, 10.0.8. "Final Cut Pro X - Como Funciona," de la serie de manuales GEM (Manuales Graficamente Mejorados), explica el nuevo software para edicion de video de Apple, con abundancia de ilustraciones, que no se encuentran en el manual oficial. El libro de 118 paginas tamano carta les ayudara a comprender los nuevos conceptos y flujo de trabajo que se introdujeron en esta importante actualizacion de Final Cut Pro. Este libro los pone en marcha, listos para el uso de este software. Para las caracteristicas mas avanzadas y discusion mas profunda de los nuevos conceptos, consulten el libro complementario a este, "Final Cut Pro X -Los Detalles." ENTENDER, no solo APRENDER Que son los Manuales Graficamente Enriquecidos? Son un nuevo tipo de manual, con un acercamiento visual, que le ayuda a ENTENDER un programa, no solo APRENDERLO. No necesita leer 500 paginas de un texto arido. Rico en graficas y diagramas les ayudan a alcanzar ese efecto de "aha" y hacen facil comprender conceptos dificiles. Los Manuales Graficamente Enriquecidos les ayudan a dominar un programa mas rapidamente y con una comprension mas profunda de conceptos, caracteristicas y flujos de trabajo en una forma muy intuitiva que es facil de entender."

**[Descargar](http://bookspoes.club/es/read.php?id=1491047437&src=fbs)** [Final Cut Pro X - Como Funciona: Un nuevo tipo de ...pdf](http://bookspoes.club/es/read.php?id=1491047437&src=fbs)

**[Leer en línea](http://bookspoes.club/es/read.php?id=1491047437&src=fbs)** [Final Cut Pro X - Como Funciona: Un nuevo tipo d ...pdf](http://bookspoes.club/es/read.php?id=1491047437&src=fbs)

# **Descargar y leer en línea Final Cut Pro X - Como Funciona: Un nuevo tipo de manual - el acercamiento visual Edgar Rothermich**

## 122 pages

#### About the Author

Nacido en Alemania, Edgar Rothermich estudió música e Ingeniería en sonido en el prestigioso programa Tonmeister en la Universidad de Artes en Berlín obteniendo el grado de Maestría en 1989. Trabajó como compositor y productor musical en Berlín y emigró a Los Ángeles en 1991, en donde continuó su trabajo en numerosos proyectos dentro de las industrias musical y fílmica ("The Celestine Prophesy", "Outer Limits", "Babylon 5", "What the Bleep do you know", "Fuel", "Big Money Rustlas"). Durante los últimos 20 años, Edgar ha tenido una sociedad musical exitosa con el pionero en música electrónica y miembro fundador del grupo "Tangerine Dream" Christopher Franke. Recientemente, además de su colaboración con Christopher, Edgar ha estado trabajando con otros artistas, así como en sus propios proyectos. En 2010 comenzó a lanzar sus discos como solista en la serie "Why Not..." con diferentes estilos y géneros. Los lanzamientos actuales son "Why not Electrónica", "Why not Electronica Again", "Why not Solo Piano" y "Why Not 90s Electronica". Este álbum inédito fue producido en 1991/1992 por Christopher Franke. Estos discos están disponibles en Amazon y iTunes, incluyendo la re-grabación de la pista sonora de Blade Runner lanzada en 2012. Además de componer música, Edgar Rothermich esta escribiendo manuales técnicos con un estilo único, enfocados en el uso de gráficas y diagramas abundantes para explicar conceptos y funcionalidad de aplicaciones de software en su popular serie de manuales GEM (Graphically Enhanced Manuals - Manuales Gráficamente Enriquecidos). Sus exitosos libros están disponibles en Amazon, en la iBookstore de Apple y como archivos pdf descargables de DingDingMusic.com

Download and Read Online Final Cut Pro X - Como Funciona: Un nuevo tipo de manual - el acercamiento visual Edgar Rothermich #PJG37IXWQM4

Leer Final Cut Pro X - Como Funciona: Un nuevo tipo de manual - el acercamiento visual by Edgar Rothermich para ebook en líneaFinal Cut Pro X - Como Funciona: Un nuevo tipo de manual - el acercamiento visual by Edgar Rothermich Descarga gratuita de PDF, libros de audio, libros para leer, buenos libros para leer, libros baratos, libros buenos, libros en línea, libros en línea, reseñas de libros epub, leer libros en línea, libros para leer en línea, biblioteca en línea, greatbooks para leer, PDF Mejores libros para leer, libros superiores para leer libros Final Cut Pro X - Como Funciona: Un nuevo tipo de manual - el acercamiento visual by Edgar Rothermich para leer en línea.Online Final Cut Pro X - Como Funciona: Un nuevo tipo de manual - el acercamiento visual by Edgar Rothermich ebook PDF descargarFinal Cut Pro X - Como Funciona: Un nuevo tipo de manual - el acercamiento visual by Edgar Rothermich DocFinal Cut Pro X - Como Funciona: Un nuevo tipo de manual - el acercamiento visual by Edgar Rothermich MobipocketFinal Cut Pro X - Como Funciona: Un nuevo tipo de manual - el acercamiento visual by Edgar Rothermich EPub

## **PJG37IXWQM4PJG37IXWQM4PJG37IXWQM4**